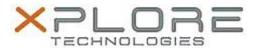

# Motion Computing Software Release Note

| Name                         | Sierra Wireless MC8355 (Gobi3000) Driver Package        |
|------------------------------|---------------------------------------------------------|
| File Name                    | Sierra_Wireless_MC8355_Win7_32-64bit_3.16.1311.4013.zip |
| Release Date                 | August 12, 2014                                         |
| This Version                 | 13.10.1050.53 (3.16.1311.4013 - B4018)                  |
| Replaces Version             | All previous versions                                   |
| Intended Users               | J3500/J3600, C5v/F5v/C5t/F5t/C5te/F5te, CL900/CL910     |
| Intended Product             | J3500/J3600, C5v/F5v/C5t/F5t/C5te/F5te, CL900/CL910     |
| File Size                    | 61 MB                                                   |
| upported Operating<br>System | Windows 7 (32-bit/64-bit)                               |

## **Fixes in this Release**

- Location sensor power management support
- Location sensor USB composition support
- 2G signal strength reporting
- BSOD after power management

#### **What's New in this Release**

Added HSPA+ display support to Windows UI

## **Known Issues and Limitations**

This is the last driver package with support for MC8355 (Gobi3000)

## **Installation and Configuration Instructions**

# To install MC8355 (Gobi3000), perform the following steps:

- 1. Disable Mobile Broadband on the Wireless tab in Motion Dashboard
- 2. Uninstall any previously installed Qualcomm Gobi Single Installer Package through Control Panel → Programs and Features
- 3. Click **download** to save the **MC8355 DriverPkg** to the directory of your choice.
- 4. **Unzip** the file to a location on your local drive.
- 5. Double-click **Setup.exe** and follow the prompts
- 6. Enable Mobile Broadband on the Wireless tab in Motion Dashboard

The following devices will be installed

- Sierra Wireless WWAN Device
- Sierra Wireless DM Port (COMx)
- Sierra Wireless NMEA Port (COMx)
- Sierra Wireless WWAN Modem
- Sierra Wireless Mobile Broadband Network Adapter

#### Licensing

Refer to your applicable end-user licensing agreement for usage terms.